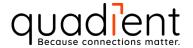

# **Technical Specifications**

Author: Josh Wilkovich Valid from: 07-07-2023 Version No.: v1.17

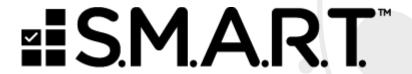

©2023 Quadient, Inc. This document contains proprietary and confidential information of Quadient, Inc. No part of it may be reproduced or distributed without the prior express written consent of Quadient.

Document name: Technical Specifications

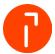

# **Change Control**

| Modification Notice | Author         | Date       | Version | Changes Highlight                            |
|---------------------|----------------|------------|---------|----------------------------------------------|
| Initial Document    | Josh Wilkovich | 31-01-2020 | v1.00   |                                              |
| Update              | Josh Wilkovich | 27-04-2020 | v1.01   | SIE File Structure                           |
| Update              | Josh Wilkovich | 11-06-2020 | v1.02   | 1.1.1 Release                                |
| Update              | Josh Wilkovich | 18-09-2020 | v1.03   | S.M.A.R.T. RCS info                          |
| Update              | Josh Wilkovich | 10-11-2020 | v1.04   | Device Manager switch to socket.io           |
| Update              | Josh Wilkovich | 15-03-2021 | v1.05   | Added Proxy server info, updated file fields |
| Update              | Josh Wilkovich | 16-04-2021 | v1.06   | Validated for 1.4.x of S.M.A.R.T.            |
| Update              | Josh Wilkovich | 11-06-2021 | v1.07   |                                              |
| Update              | Josh Wilkovich | 30-07-2021 | v1.08   |                                              |
| Content Validation  | Josh Wilkovich | 18-09-2021 | v1.09   | No Changes                                   |
| Update              | Josh Wilkovich | 11-10-2021 | v1.10   | No Changes                                   |
| Update              | Josh Wilkovich | 15-11-2021 | v1.11   | Validated data fields                        |
| Update              | Josh Wilkovich | 06-12-2021 | v1.12   |                                              |
| Update              | Josh Wilkovich | 15-04-2022 | v1.13   | Multi-Site Review                            |
| Update              | Josh Wilkovich | 23-09-2022 | v1.14   | Reports Review                               |
| Update              | Josh Wilkovich | 20-02-2023 | v1.15   | Multi-Site Release                           |
| Update              | Josh Wilkovich | 09-06-2023 | v1.16   | Added Windows 11<br>Support                  |
| Update              | Josh Wilkovich | 07-07-2023 | v1.17   | Device Manager<br>Update<br>Add SSO Details  |

© 2023 Quadient, Inc. Page 2/18

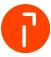

# **Table of Contents**

| 1    | Overview                                             | 4  |
|------|------------------------------------------------------|----|
| 2    | Computer Requirements                                | 4  |
| 2.1  | Operating Systems                                    | 4  |
| 2.2  | PC Hardware                                          | 4  |
| 2.3  | Supported Web Browsers                               | 4  |
| 2.4  | Supported Peripherals                                | 5  |
| 3    | Network Requirements                                 | 5  |
| 3.1  | Physical Requirements                                | 5  |
| 3.2  | S.M.A.R.T. and socket.io access                      | 5  |
| 3.3  | Mailing System Access                                | 6  |
| 3.4  | Remote Support Access                                | 6  |
| 4    | Components                                           | 7  |
| 4.1  | Mailing System                                       | 7  |
| 4.2  | Online Services (OLS)                                | 7  |
| 4.3  | Remote Control Service (RCS)                         | 7  |
| 4.4  | Device Manager                                       | 7  |
| 4.5  | S.M.A.R.T. Application                               | 8  |
| 4.6  | Single Sign On (SSO)                                 | 8  |
| 5    | Communication Ports                                  | 9  |
| 6    | Mailing System / Server Communications               | 9  |
| 7    | S.M.A.R.T. Communication Diagram                     | 10 |
| 8    | S.M.A.R.T. with Mailing System Communication Diagram | 11 |
| 9    | Mailing System Communication Diagram                 | 12 |
| 10   | Import File Structures                               | 13 |
| 10.1 | Account Import File                                  | 13 |
| 10.2 | Address Import File                                  | 14 |
| 10.3 | User Import File                                     | 15 |
| 10.4 | Simple Integration – Import File                     | 16 |
| 10.5 | Simple Integration – Export File                     | 17 |

Document name: Technical Specifications

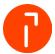

## 1 Overview

This document presents the system and network requirements for the S.M.A.R.T. application to function correctly within a customer's environment. Product workflow diagrams and import file structures appear at the end of this document.

# 2 Computer Requirements

#### 2.1 Operating Systems

| Operating System                                                    |
|---------------------------------------------------------------------|
| Microsoft Windows® 10 Professional and Enterprise, 32-bit or 64-bit |
| Microsoft Windows® 11 Professional, 64-bit                          |

#### 2.2 PC Hardware

| Item             | Minimum                                         | Recommended                                     |
|------------------|-------------------------------------------------|-------------------------------------------------|
| Processor        | Intel® Pentium® Dual Core, 2.6 GHZ<br>or Higher | Intel® Pentium® Dual Core, 3.0 GHZ<br>or Higher |
| Memory (RAM)     | 8 GB                                            | 16 GB                                           |
| Hard Drive       | 250 GB                                          | 500 GB                                          |
| Network Card     | 10/100 Mbps                                     | 10/100/1000 Mbps                                |
| Ports (USB, LTP) | 4 USB, 0 LTP1                                   | 8 USB, 0 LTP1                                   |

#### 2.3 Supported Web Browsers

| Browser          | Version        |
|------------------|----------------|
| Mozilla Firefox® | Latest version |
| Google Chrome™   | Latest version |
| Microsoft Edge   | Latest version |

© 2023 Quadient, Inc. Page 4/18

Document name: Technical Specifications

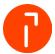

## 2.4 Supported Peripherals

| Item                                 | Models                                                                                                    |
|--------------------------------------|----------------------------------------------------------------------------------------------------|
| Mailing Systems                      | iX-3, iX-5, iX-7, iX-7 PRO, iX-9                                                                                             |
| Label Printers                       | Mailroom ONLY: Zebra ZD420, ZD421 & SATO WS408<br>Desktop Print/R.T.S.: Brother QL-1100, QL-1100NWB,<br>Zebra ZD 420 & ZD421 |
| WP Scales (Mailing System platforms) | 5, 10, 30, 70 lb.                                                                                                    |
| USB Scales                           | Mailroom ONLY: Mettler-Toledo 30, 70, 149 lb. Desktop Print/RTS: Elane 10, 30, 70 lb.; Mettler-Toledo 30, 70, 149 lb.        |
| USB Scanners                         | Symbol LI-4278, POS-X Linear Scanner, Zebra DS2278                                                                           |

# 3 Network Requirements

#### 3.1 Physical Requirements

A S.M.A.R.T. installation requires two (2) network connections to the customers' network.

#### 3.2 S.M.A.R.T. and socket.io access

The table below indicates the URLs, IP addresses, and ports that S.M.A.R.T. requires access to function properly. The Device Manager utilizes socket.io. The Device Manager does not support proxy configurations.

| Connection Type              | URL                                    | IP Destination           | Protocol (PORT) | Certificate                       |
|------------------------------|----------------------------------------|--------------------------|-----------------|-----------------------------------|
| S.M.A.R.T.<br>Connection     | smart.quadient.com<br>api.quadient.com | Variable IP<br>Addresses | HTTPS (TCP 443) | Entrust                           |
| Device Manager<br>Connection | socket-<br>io.quadient.com             | Variable IP<br>Addresses | HTTPS (TCP 443) | 3rd Party certificate authorities |

smart.quadient.com utilizes an RCS and a Quadient Apps Certificate; 3rd party certificate authorities sign both.

© 2023 Quadient, Inc. Page 5/18

Document name: Technical Specifications

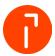

## 3.3 Mailing System Access

| Connection Type                                                        | URL                                                                                                    | IP Destination                                   | Protocol (PORT)    | Certificate                             |
|------------------------------------------------------------------------|----------------------------------------------------------------------------------------------------|--------------------------------------------------|--------------------|-----------------------------------------|
| Postal Server<br>Connection                                            | us-imi-meterservices.neopost.com<br>us-imi-meterservices.QDTmail.com                                         | 40.141.82.122<br>192.196.186.37<br>198.105.7.204 | HTTPS (TCP<br>443) | Quadient<br>self-signed                 |
| Online Services<br>Connection                                          | us-imi-olsservices.neopost.com<br>us-imi-olsservices.QDTmail.com                                             | 23.253.147.97                                    | HTTPS (TCP<br>443) | Quadient self-signed                    |
| Amazon Web Services<br>(AWS) connection for<br>Remote<br>Communication | a1fsq5zuelfoi-ats.iot.us-east-<br>1.amazonaws.com<br>or<br>a1fsq5zuelfoi-ats.iot.us-west-<br>2.amazonaws.com | Variable IP<br>addresses                         | MQTT (TCP<br>443)  | 3rd Party<br>certificate<br>authorities |
| S.M.A.R.T. connection<br>for Remote Control                            | rcs-us-east-1.neoservice-aws.com<br>or<br>rcs-us-west-2.neoservice-aws.com                                   | Variable IP<br>addresses                         | HTTPS (TCP<br>443) | 3rd Party<br>certificate<br>authorities |

#### 3.4 Remote Support Access

Quadient, Inc. utilizes TeamViewer as the application to provide remote assistance. The following must be allowed for TeamViewer to function correctly:

- Users need to be able to download and run the TeamViewer applet
- Ports 80 HTTP or 443 HTTPS must be open to allow WAN connections to local P.C.
- Security measures are available at this link: <a href="https://www.teamviewer.com/en/security/">https://www.teamviewer.com/en/security/</a>

An additional application, BeyondTrust, is also available for use. Details on requirements for BeyondTrust can be found on their website at:

https://www.beyondtrust.com/resources/datasheets

or

https://www.beyondtrust.com/resources/whitepapers

© 2023 Quadient, Inc. Page 6/18

Document name: Technical Specifications

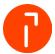

### 4 Components

#### 4.1 Mailing System

The iX Series Mailing Systems are the ONLY Mailing Systems supported to integrate into the S.M.A.R.T. application. For an iX Mailing System to communicate with S.M.A.R.T., the Mailing System MUST have a valid contract for WebRemoteControlAuthorization in OLS

#### 4.2 Online Services (OLS)

Online Services contains a listing of all iX series Mailing Systems with a WebRemoteControlAuthorization contract enabled. Every time a S.M.A.R.T. session attempts to connect to a Mailing System, OLS validates that the contract is active and the Mailing System is available to be controlled.

#### 4.3 Remote Control Service (RCS)

The Remote Control Service manages secured access to the Mailing System over the internet and ensures access between users and their corresponding Mailing System. RCS is composed of several Amazon Web Services (AWS) components.

RCS has two access points (one per region). S.M.A.R.T. and the Mailing System manage the access point depending on the ZIP Code configured on the PSD.

The available AWS zones for RCS and S.M.A.R.T. are:

- The USA East (North Virginia) (us-east-1)
- The USA West (Oregon) (us-west-2)

#### 4.4 Device Manager

The Device Manager is a local application that allows S.M.A.R.T. to communicate with locally attached hardware, such as printers and scales. In addition, the use of the Simple Integration feature requires Device Manager. Device Manager requires local administrator access for installation and potential firewall settings. Device Manager may be able to support certain proxy server configurations. Please review the specific technical documentation for the Device Manager for further details relating to supported alternative configurations.

© 2023 Quadient, Inc. Page 7/18

Document name: Technical Specifications

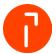

## 4.5 S.M.A.R.T. Application

S.M.A.R.T. is a web browser-based application for shipping and mailing system control. See above for supported web browsers and configurations.

#### 4.6 Single Sign On (SSO)

#### 4.6.1 SSO Setup Details

When Single Sign On is purchased and activated on the customers tenant, the below URLs serve as the customer's endpoints to be entered into their Identity Provider.

| Description                             | S.M.A.R.T. URL                   |
|-----------------------------------------|----------------------------------|
| S.M.A.R.T. Entity ID (Service Provider) | https://api.quadient.com/sp      |
| S.M.A.R.T. Asserting Consumer Service   | https://api.quadient.com/sso/acs |

The above details should be provided to a customer's IT Department to allow for preparation of the Identity Provider.

#### 4.6.2 SSO Requirements

| Item            | Description                                                                                                    |
|-----------------|----------------------------------------------------------------------------------------------------|
| Protocol        | SAML 2.0 ONLY                                                                                                    |
| Parameters      | S.M.A.R.T. does not support any parameters being passed with SSO                                                                                                    |
| User Management | Users MUST be configured and created within S.M.A.R.T. before they can access via SSO                                                                                                    |
| User ID         | S.M.A.R.T. requires the user within the product to have a unique login ID. This unique ID MUST be a valid email address. S.M.A.R.T. will only support an email address being passed as the login ID when using SSO |

© 2023 Quadient, Inc. Page 8/18

Document name: Technical Specifications

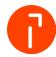

#### 5 Communication Ports

Windows Firewall may prevent the various modules and Carrier utilities from communicating. Ensure the following ports are open for communication. S.M.A.R.T. utilizes Device Manager to communicate with devices (printers and scales). The communications between the Mailing System and RCS as well as Device Manager and socket.io require mutual SSL authentication. Devices and software that disrupt mutual SSL authentication cause connection interruptions between S.M.A.R.T. and the attached peripherals. SSL Inspection and proxy servers are two examples of this type of disruption.

#### Port Requirements:

- Port 80 HTTP Internet communications automatically redirect to Port 443 for security
- Port 443 HTTPS Internet communications (secured)

## 6 Mailing System / Server Communications

The Mailing System always initiates outgoing Internet connections.

All outgoing communications from the iX Mailing System are TLS1.2.

An initiated connection creates two communication tunnels for these data exchanges:

- For Machine connection to A.W.S.:
  - ✓ ECDHE-RSA-AES128-GCM-SHA256 with 2048 bit for RSA keys
- For Machine connection to Quadient Servers
  - ✓ Key Exchange: 1024, RSA 1536/2048
  - ✓ Cipher Suite: DHE\_RSA\_AES128\_SHA256
  - ✓ Mac: HMAC-SHA-256

© 2023 Quadient, Inc. Page 9/18

Document name: Technical Specifications

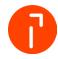

# 7 S.M.A.R.T. Communication Diagram

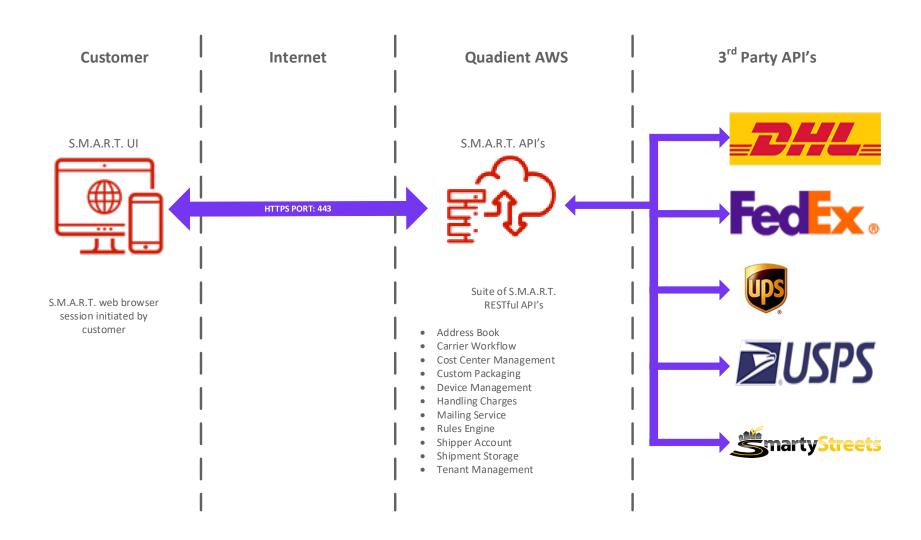

© 2023 Quadient, Inc.

Document name: Technical Specifications

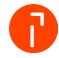

# 8 S.M.A.R.T. with Mailing System Communication Diagram

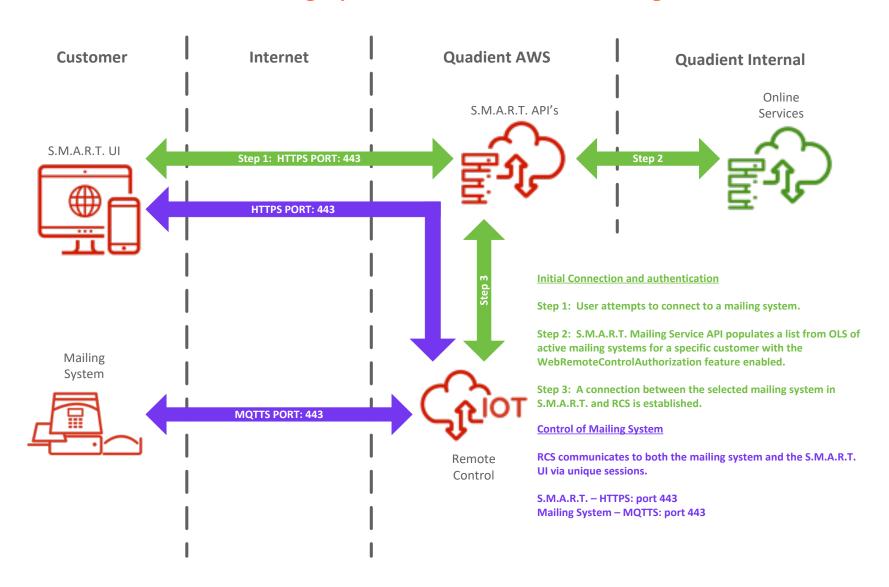

© 2023 Quadient, Inc. Page 11/18

Document name: Technical Specifications

# 0

# 9 Mailing System Communication Diagram

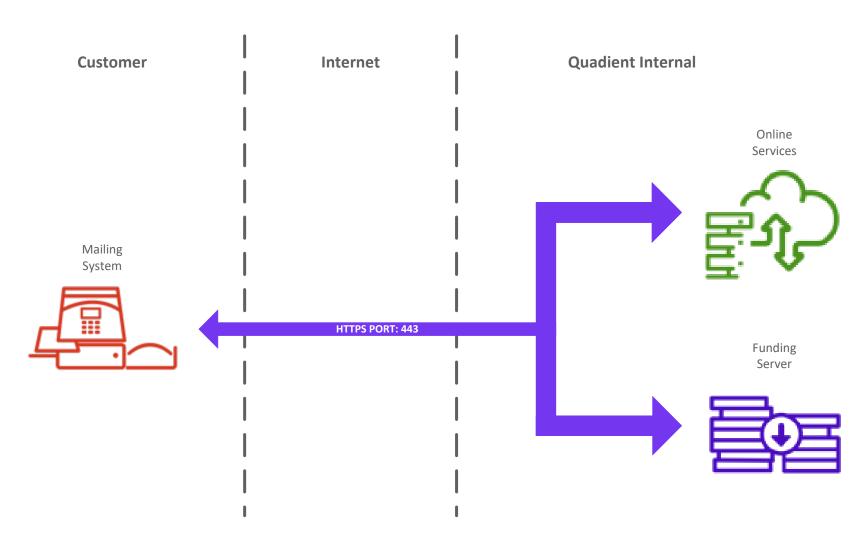

© 2023 Quadient, Inc. Page 12/18

Document name: Technical Specifications

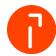

# 10 Import File Structures

All files imported into S.M.A.R.T. must meet the following criteria:

- 1. MUST be a \*.csv file
- 2. MUST contain all required fields
- 3. Can contain text delimiters example: "text."

## 10.1 Account Import File

| Field Name               | Required? | Description                                             | Length/Value                                      |
|--------------------------|-----------|---------------------------------------------------------|---------------------------------------------------|
| Account Code             | YES       | Alphanumeric code<br>entered into account<br>fields     | 200                                               |
| Account Status           | NO        | TRUE/FALSE for active<br>Default if blank = TRUE        | enabled/disabled                                  |
| Account Name             | YES       | Account name displayed for reporting                    | 200                                               |
| Account Level            | YES       | MUST be the level of the account in number format (1-5) | 1                                                 |
| Account Parent           | NO        | Account Code for a parent account                       | 200                                               |
| Account Budget – Status  | NO        | TRUE/FALSE for active Default if present in file = TRUE | enabled/disabled                                  |
| Account Budget – Period  | NO        | Becomes required if Budget Active set to TRUE           | Monthly/ Annually                                 |
| Account Budget – Value   | NO        | Numeric Value                                           | 6                                                 |
| Account Budget - Limit   | NO        | 0 to 100 percent value<br>Default if blank = 100        | 3                                                 |
| Account Budget - Warning | NO        | 0 to 100 percent value<br>Default if blank = 100        | 3                                                 |
| Site                     | NO        | Name of the site created in Site Management             | MUST exist previously and match a valid selection |

© 2023 Quadient, Inc. Page 13/18

Document name: Technical Specifications

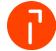

# 10.2 Address Import File

| Field Name        | Required? | Description                                                   | Length                                            |
|-------------------|-----------|---------------------------------------------------------------|---------------------------------------------------|
| Address ID        | NO        | Auto-generated if not provided                                | 20                                                |
| Attention         | NO        |                                                               | 250                                               |
| Company           | NO        |                                                               | 250                                               |
| Address 1         | YES       |                                                               | 250                                               |
| Address 2         | NO        |                                                               | 250                                               |
| Address 3         | NO        |                                                               | 250                                               |
| Postal Code       | YES       |                                                               | 50                                                |
| City              | NO        |                                                               | 250                                               |
| State             | NO        |                                                               | 2                                                 |
| Country           | NO        | 2 Character ISO Code, can<br>be defaulted                     | 2                                                 |
| Is Residential    | NO        | Any data in this field<br>marks the address as<br>residential |                                                   |
| Email             | NO        |                                                               | 320                                               |
| Phone             | NO        |                                                               | 10                                                |
| Reference Field 1 | NO        | Not the same as a package reference field                     | 250                                               |
| Reference Field 2 | NO        | Not the same as a package reference field                     | 250                                               |
| Reference Field 3 | NO        | Not the same as a package reference field                     | 250                                               |
| Site              | NO        | Name of the site created in Site Management                   | MUST exist previously and match a valid selection |

© 2023 Quadient, Inc. Page 14/18

Document name: Technical Specifications

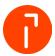

# 10.3 User Import File

| Field Name             | Required? | Description                                   | Length/Value                                          |
|------------------------|-----------|-----------------------------------------------|-------------------------------------------------------|
| Username               | YES       | Email address for the user                    | 40                                                    |
| First Name             | YES       | First Name of the user                        | 250                                                   |
| Last Name              | YES       | Last Name of the user                         | 250                                                   |
| User Role              | NO        | Role MUST exist by Name within S.M.A.R.T.     | user                                                  |
| User Profile           | NO        | Profile MUST exist by Name within S.M.A.R.T.  | MUST exist previously and match a valid selection     |
| Site                   | NO        | Name of the site created in Site Management   | MUST exist previously and match a valid selection     |
| Experience             | NO        | Experience assigned to a user                 | mailroom, desktop:rts,<br>desktop:print               |
| User Group             | NO        | A group MUST exist by Name within S.M.A.R.T.  | 50                                                    |
| Default Carrier        | NO        | Default carrier when entering a shipping page | U.S.P.S., U.P.S., F.E.D.E.X.,<br>DHL, NONE            |
| Default FedEx account  | NO        | Default FedEx account for user                | Account must be available in S.M.A.R.T. before import |
| Default U.P.S. account | NO        | Default U.P.S. account for user               | Account must be available in S.M.A.R.T. before import |
| Default DHL account    | NO        | Default DHL account for user                  | Account must be available in S.M.A.R.T. before import |
| Account Level 1        | NO        | Account Code for Level 1                      | Account Code MUST exist in S.M.A.R.T.                 |
| Account Level 2        | NO        | Account Code for Level 2                      | Account Code MUST exist in S.M.A.R.T.                 |
| Account Level 3        | NO        | Account Code for Level 3                      | Account Code MUST exist in S.M.A.R.T.                 |
| Account Level 4        | NO        | Account Code for Level 4                      | Account Code MUST exist in S.M.A.R.T.                 |
| Account Level 5        | NO        | Account Code for Level 5                      | Account Code MUST exist in S.M.A.R.T.                 |

© 2023 Quadient, Inc. Page 15/18

Classification:

INTERNAL

Document name: Technical Specifications

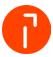

## 10.4 Simple Integration – Import File

| Field Name             | Required? | Description                                            | Length/Value          |
|------------------------|-----------|--------------------------------------------------------|-----------------------|
| Package ID             | YES       | Record identifier in file                              | 20                    |
| Attention Name*        | NO        |                                                        | 250                   |
| Company Name*          | NO        |                                                        | 250                   |
| Address 1*             | NO        |                                                        | 250                   |
| Address 2              | NO        |                                                        | 250                   |
| Address 3              | NO        |                                                        | 250                   |
| City*                  | NO        |                                                        | 250                   |
| State*                 | NO        |                                                        | 2                     |
| Postal Code*           | NO        |                                                        | 50                    |
| Country*               | NO        | MUST be ISO code (2<br>character)                      | 2                     |
| Ship To Number         | NO        |                                                        | 10                    |
| Phone                  | NO        |                                                        | 10                    |
| Residential            | NO        | Any data in this field mark the address as residential |                       |
| Recipient Email        | NO        |                                                        | 320                   |
| 3rd Party Email        | NO        |                                                        | 320                   |
| Pounds                 | NO        | Numeric value                                          | 3                     |
| Ounces                 | NO        | Numeric value                                          | 3                     |
| Length                 | NO        | Numeric Value (in inches)                              | 5                     |
| Width                  | NO        | Numeric Value (in inches)                              | 5                     |
| Height                 | NO        | Numeric Value (in inches)                              | 5                     |
| Girth                  | NO        | Numeric Value (in inches)                              | 5                     |
| Carrier                | NO        | Carrier to use                                         | DHL, FEDEX, UPS, USPS |
| Reference Fields 1 - 5 | NO        | Free Text Field                                        | 250                   |
| Account Code 1 - 5     | NO        | Account Code                                           | 200                   |
| Account Name 1 - 5     | NO        | Account Code                                           | 200                   |

<sup>\*</sup>field is required to process a shipment using Simple Integration – Import

© 2023 Quadient, Inc. Page 16/18

Document name: Technical Specifications

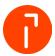

# 10.5 Simple Integration – Export File

| Field Name             | Required? | Description               | Length/Value          |
|------------------------|-----------|---------------------------|-----------------------|
| Package ID             | NO        | Record identifier in file | 20                    |
| Attention Name         | NO        |                           | 250                   |
| Company Name           | NO        |                           | 250                   |
| Address 1              | NO        |                           | 250                   |
| Address 2              | NO        |                           | 250                   |
| Address 3              | NO        |                           | 250                   |
| City                   | NO        |                           | 250                   |
| State                  | NO        |                           | 2                     |
| Postal Code            | NO        |                           | 50                    |
| Country                | NO        | ISO code (2 characters)   | 2                     |
| Ship To Number         | NO        |                           | 10                    |
| Phone                  | NO        |                           | 10                    |
| Residential            | NO        |                           |                       |
| Recipient Email        | NO        |                           | 320                   |
| Carrier Code           | NO        | Carrier to use            | DHL, FEDEX, UPS, USPS |
| Weight                 | NO        | Numeric value             | 3                     |
| Weight Unit            | NO        | Always LB                 | LB                    |
| Length                 | NO        | Numeric Value (in inches) | 5                     |
| Width                  | NO        | Numeric Value (in inches) | 5                     |
| Height                 | NO        | Numeric Value (in inches) | 5                     |
| Girth                  | NO        | Numeric Value (in inches) | 5                     |
| Reference Fields 1 - 5 | NO        | Free Text Field           | 250                   |
| Created Date/Time      | NO        | Date item was processed   | 20                    |
| Tracking Number        | NO        |                           | 50                    |
| Total Charges          | NO        |                           | 10                    |
| Base Charges           | NO        |                           | 10                    |
| Extra Charges          | NO        |                           | 10                    |
|                        |           |                           |                       |

© 2023 Quadient, Inc. Page 17/18

Document name: Technical Specifications

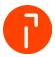

| Field Name           | Required? | Description                                  | Length/Value |
|----------------------|-----------|----------------------------------------------|--------------|
| Handling Charges     | NO        |                                              | 10           |
| Service Code         | NO        |                                              | 20           |
| Service Name         | NO        |                                              | 100          |
| Format               | NO        | The format selected for mailing transactions | 100          |
| Shipping Date        | NO        | Shipping Date of item                        | 10           |
| Accounts Codes 1 – 5 | NO        | Account Code                                 | 200          |
| Account Names 1-5    | NO        | Account Name                                 | 200          |
| Piece Count          | NO        |                                              | 10           |
| Meter Serial Number  | NO        |                                              | 20           |
| Username             | NO        |                                              | 100          |

© 2023 Quadient, Inc. Page 18/18